#### **S11ACF – NAG Fortran Library Routine Document**

**Note.** Before using this routine, please read the Users' Note for your implementation to check the interpretation of bold italicised terms and other implementation-dependent details.

### **1 Purpose**

S11ACF returns the value of the inverse hyperbolic cosine,  $arccosh x$ , via the routine name. The result is in the principal positive branch.

## **2 Specification**

*real* FUNCTION S11ACF(X, IFAIL) INTEGER TFAIL *real* X

## **3 Description**

The routine calculates an approximate value for the inverse hyperbolic cosine,  $arccosh x$ . It is based on the relation

$$
\operatorname{arccosh} x = \ln(x + \sqrt{x^2 - 1}).
$$

This form is used directly for  $1 < x < 10<sup>k</sup>$ , where  $k = n/2 + 1$ , and the machine uses approximately n decimal place arithmetic.

For  $x \ge 10^k$ ,  $\sqrt{x^2-1}$  is equal to  $\sqrt{x}$  to within the accuracy of the machine and hence we can guard against premature overflow and, without loss of accuracy, calculate

 $arccosh x = \ln 2 + \ln x$ .

## **4 References**

**[1]** Abramowitz M and Stegun I A (1972) Handbook of Mathematical Functions Dover Publications (3rd Edition)

### **5 Parameters**

**1:** X — *real* Input

On entry: the argument  $x$  of the function.

Constraint:  $X \geq 1.0$ .

**2:** IFAIL — INTEGER Input/Output

On entry: IFAIL must be set to  $0, -1$  or 1. For users not familiar with this parameter (described in Chapter P01) the recommended value is 0.

On exit: IFAIL = 0 unless the routine detects an error (see Section 6).

# **6 Error Indicators and Warnings**

Errors detected by the routine:

 $IFAIL = 1$ 

The routine has been called with an argument less than 1.0, for which arccosh  $x$  is not defined. The result returned is zero.

## **7 Accuracy**

If  $\delta$  and  $\epsilon$  are the relative errors in the argument and result respectively, then in principle

$$
|\epsilon| \simeq \left| \frac{x}{\sqrt{x^2 - 1} \operatorname{arccosh} x} \times \delta \right|.
$$

That is the relative error in the argument is amplified by a factor at least  $\frac{x}{\sqrt{x^2-1}\arccosh x}$  in the result.<br>The equality should apply if  $\delta$  is greater than the **machine precision** ( $\delta$  due to data errors etc.) but if  $\delta$  is simply a result of round-off in the machine representation it is possible that an extra figure may be lost in internal calculation and round-off. The behaviour of the amplification factor is shown in the following graph:

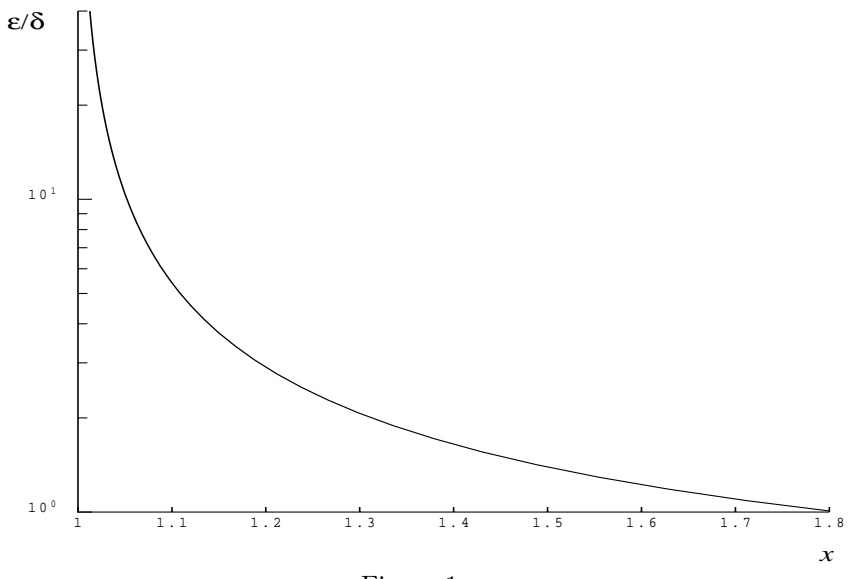

Figure 1

It should be noted that for  $x > 2$  the factor is always less than 1.0. For large x we have the absolute error  $E$  in the result, in principle, given by

$$
E \sim \delta.
$$

This means that eventually accuracy is limited by *machine precision*. More significantly for x close to 1,  $x-1 \sim \delta$ , the above analysis becomes inapplicable due to the fact that both function and argument are bounded,  $x \geq 1$ ,  $\operatorname{arccosh} x \geq 0$ . In this region we have

$$
E \sim \sqrt{\delta}.
$$

That is, there will be approximately half as many decimal places correct in the result as there were correct figures in the argument.

### **8 Further Comments**

None.

### **9 Example**

The following program reads values of the argument  $x$  from a file, evaluates the function at each value of x and prints the results.

#### **9.1 Program Text**

**Note.** The listing of the example program presented below uses bold italicised terms to denote precision-dependent details. Please read the Users' Note for your implementation to check the interpretation of these terms. As explained in the Essential Introduction to this manual, the results produced may not be identical for all implementations.

```
* S11ACF Example Program Text
* Mark14 Revised. NAG Copyright 1989.
* .. Parameters ..
     INTEGER NIN, NOUT
     PARAMETER (NIN=5, NOUT=6)
     .. Local Scalars ..
     real X, Y
     INTEGER IFAIL
     .. External Functions ..
     real S11ACF
     EXTERNAL S11ACF
     .. Executable Statements ..
     WRITE (NOUT,*) 'S11ACF Example Program Results'
     Skip heading in data file
     READ (NIN,*)
     WRITE (NOUT,*)
     WRITE (NOUT,*) ' X Y IFAIL'
     WRITE (NOUT,*)
  20 READ (NIN,*,END=40) X
     IFAIL = 1*
     Y = S11ACF(X, IFAIL)*
     WRITE (NOUT,99999) X, Y, IFAIL
     GO TO 20
  40 STOP
*
99999 FORMAT (1X,1P,2e12.3,I7)
     END
```
#### **9.2 Program Data**

S11ACF Example Program Data 1.00 2.0 5.0 10.0  $-0.5$ 

#### **9.3 Program Results**

S11ACF Example Program Results

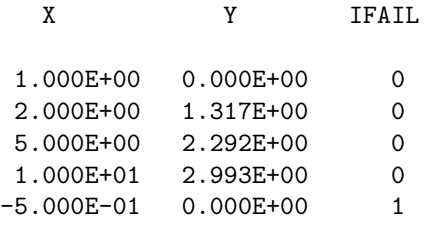